# Your Presentation

Your subtitle (if there's one)

# Your Name

Your Faculty/Department

Date of Presentation

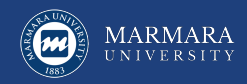

# <span id="page-1-0"></span>Introduction

You have to present all of the chapters you have in your Report. Otherwise, you will fail from the template check.

- Introduction
- Research Objective
- Related Literature
- System Design
	- Realistic Constraints and Conditions
	- Cost of the Design
	- Engineering Standards
	- Details of the System Design
- Methods
- Results and Discussion
- Conclusion

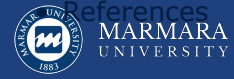

[How to prepare your presentation](#page-1-0)||2/9

# <span id="page-2-0"></span>**Introduction**

- Your introduction goes here!
- Use itemize to organize your main points.

### Regular Block

Just a regular block

#### Examples

*Some examples of commonly used commands and features are included, to help you get started.*

#### Alert block without title

### Alert

### **AlertBlock**

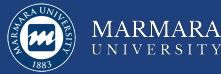

[Introduction](#page-2-0)||3/9

### Readable Mathematics 42

Let  $X_1, X_2, \ldots, X_n$  be a sequence of independent and identically distributed random  $\textsf{variables with } \mathsf{E}[X_i] = \mu \text{ and } \textsf{Var}[X_i] = \sigma^2 < \infty$ , and let

$$
S_n = \frac{X_1 + X_2 + \dots + X_n}{n} = \frac{1}{n} \sum_{i=1}^{n} X_i
$$

denote their mean. Then as *n* approaches infinity, the random variables  $\sqrt{n}(S_n - \mu)$ converge in distribution to a normal  $\mathcal{N}(0, \sigma^2)$ . [\[Nash, 1951\]](#page-8-0)

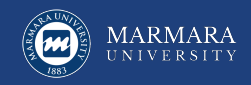

### <span id="page-4-0"></span>**Tables and Figures**

- Use tabular for basic tables see Table [1,](#page-4-1) for example.
- You can upload a figure (JPEG, PNG or PDF) using the files menu.
- To include it in your document, use the includegraphics command (see the comment below in the source code).

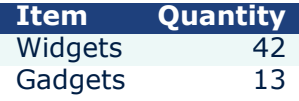

<span id="page-4-1"></span>Table 1: An example table.

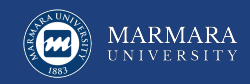

[Introduction](#page-2-0)|[Tables and Figures|](#page-4-0)5/9

# Figure Example

### Commands to include a figure:

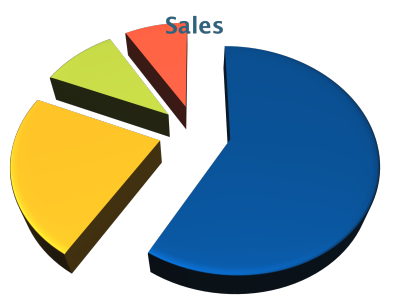

Figure 1: Caption goes here.

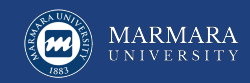

[Introduction](#page-2-0)|[Tables and Figures|](#page-4-0)6/9

# Text in Two Columns

Lorem ipsum dolor sit amet, consectetur adipiscing elit. Fusce sit amet massa in dolor pellentesque tempor. Integer nunc.

- First bullet goes here
	- Secondary bullet goes here
		- Tertiary bullet goes here

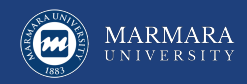

[Introduction](#page-2-0)|[Tables and Figures|](#page-4-0)7/9

## Lorem Ipsum

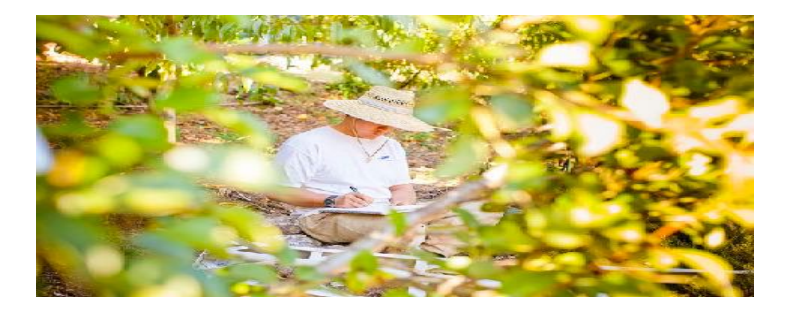

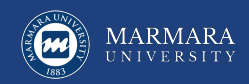

[Introduction](#page-2-0)|[Tables and Figures|](#page-4-0)8/9

### References

### <span id="page-8-0"></span>[Nash, 1951] Nash, J. (1951). Non-Cooperative Games. *The Annals of Mathematics*, 54(2):286.

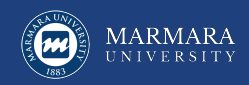

[Introduction](#page-2-0)|[Tables and Figures|](#page-4-0)9/9